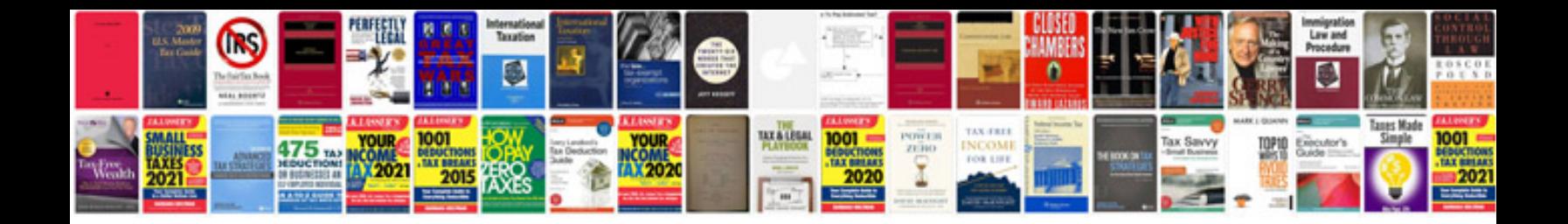

**Servo motor wiring diagram**

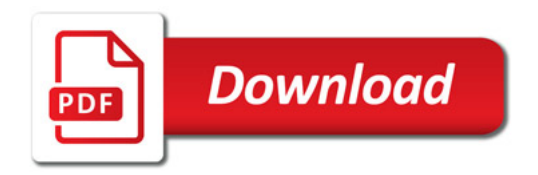

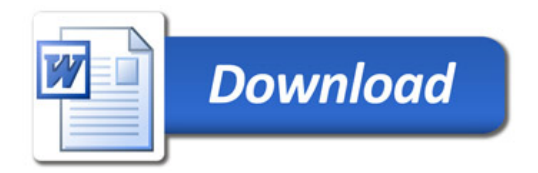